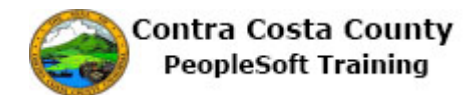

## **Forgot Password**

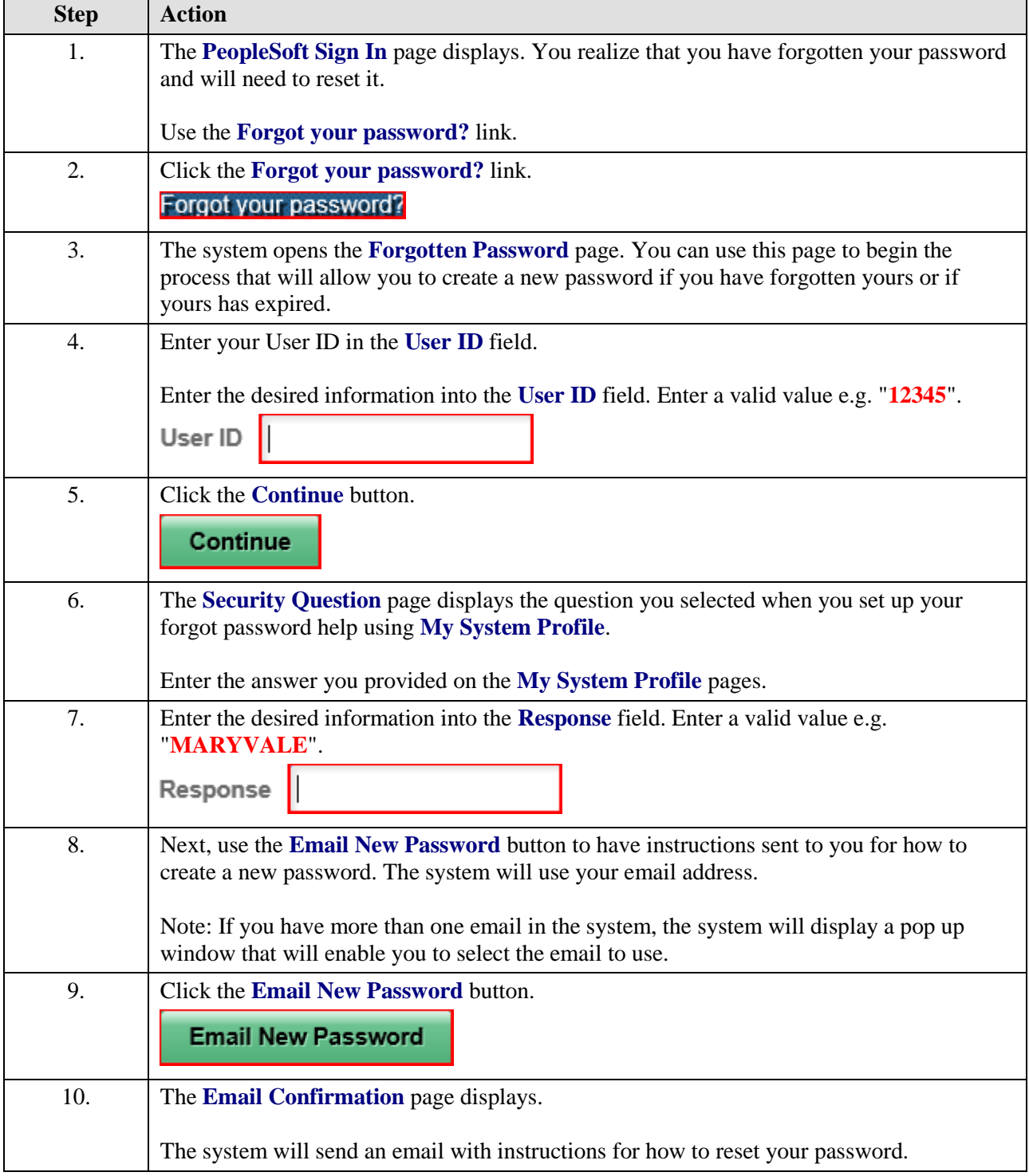

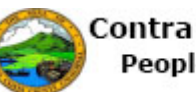

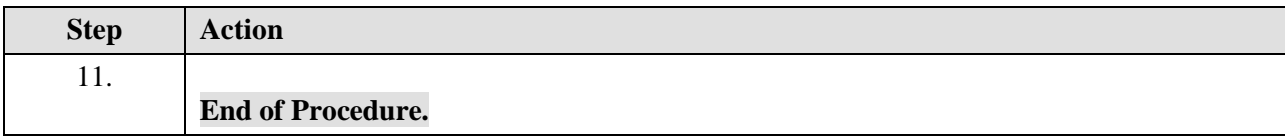